## **1. Oops Error Message in Online Application Portal.**

1. To avoid the error, the students need to clear their browsing history as follows: a. Click on History as per below image.

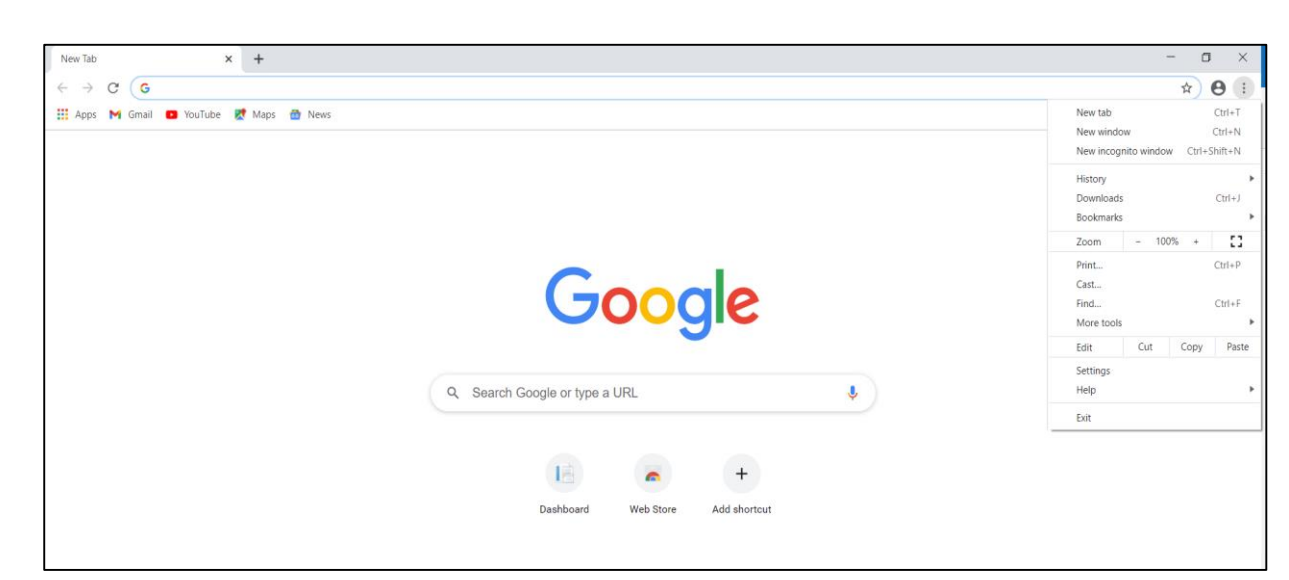

- b. Once clicked a new window will pop up and again click again on History.
- c. On far Left click on Clear browsing data.
- d. On new window click on advanced and check in (Tick) all boxes.
- e. Once done click on clear data.
- 2. Please ensure that the students are using either the Mozilla Firefox or Google Chrome. These are the only applications that support the TSLB online application portal.
- 3. The application portal is not Mobile compatible.
- 4. In case there are any further clarifications, teachers and students can use our online chat facility via our website [www.tslb.com.fj](http://www.tslb.com.fj/) for instant responses between 8.00am  $-$  5.00pm weekdays, excluding public holidays.

Please visit our website [www.tslb.com.fj](http://www.tslb.com.fj/) or our Facebook Account (Tertiary Scholarship and Loans Board) for full information and details in relation to our products and services.

## **2. Sign in Error Message in Online Application Portal.**

- 1. To avoid the error, students need to clear their browsing history as follows:
	- a. Click on History as per below image.

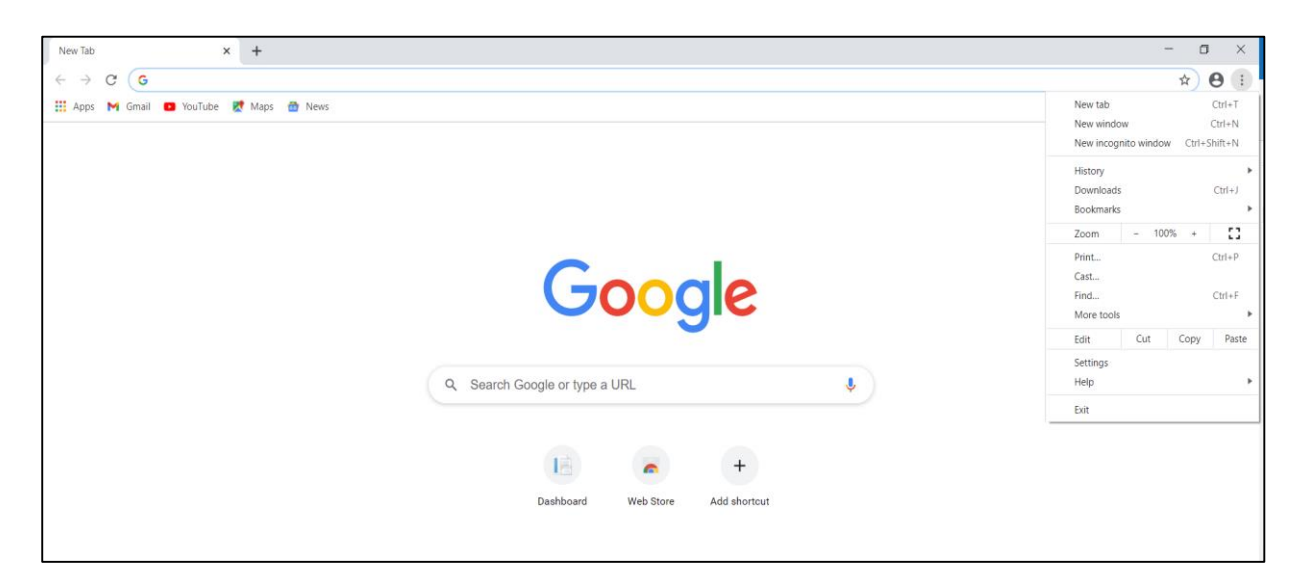

- b. Once clicked a new window will pop up and again click again on History.
- c. On far Left click on Clear browsing data.
- d. On new window click on advanced and check in all boxes.
- e. Once done click on clear data.
- 2. Ensure that the students are using the same email address that was used for registration and the password is correct.
- 3. Please ensure that the students are using either the Mozilla Firefox or Google Chrome. These are the only applications that support the TSLB online application portal.
- 4. The application portal is not Mobile compatible.
- 5. In case there are any further clarifications, the teachers and students can use our online chat facility via our website [www.tslb.com.fj](http://www.tslb.com.fj/) for instant responses between 8.00am  $-$  5.00pm weekdays, excluding public holidays.

Please visit our website [www.tslb.com.fj](http://www.tslb.com.fj/) or our Facebook Account (Tertiary Scholarship and Loans Board) for full information and details in relation to our products and services.